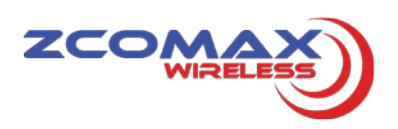

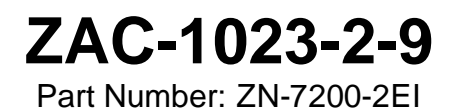

# **Product Specification**

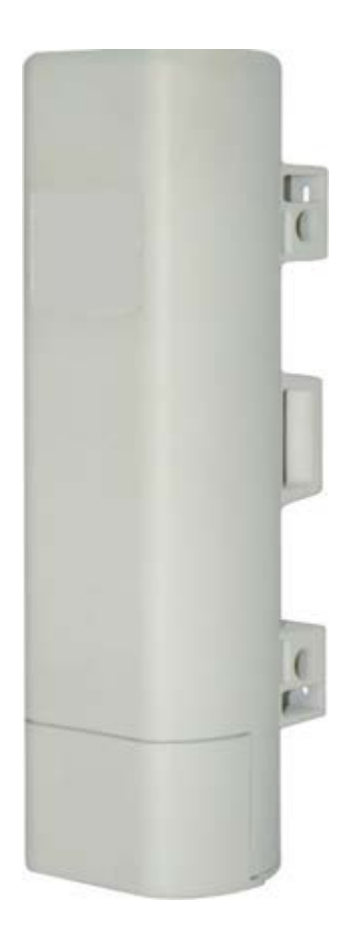

## IEEE 802.11 b/g/n Wireless CPE

Version: 0.5

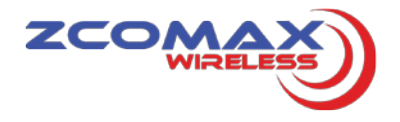

### **2 Specification**

#### **2.1 Hardware Specification**

#### Table 2-1 Hardware Specification

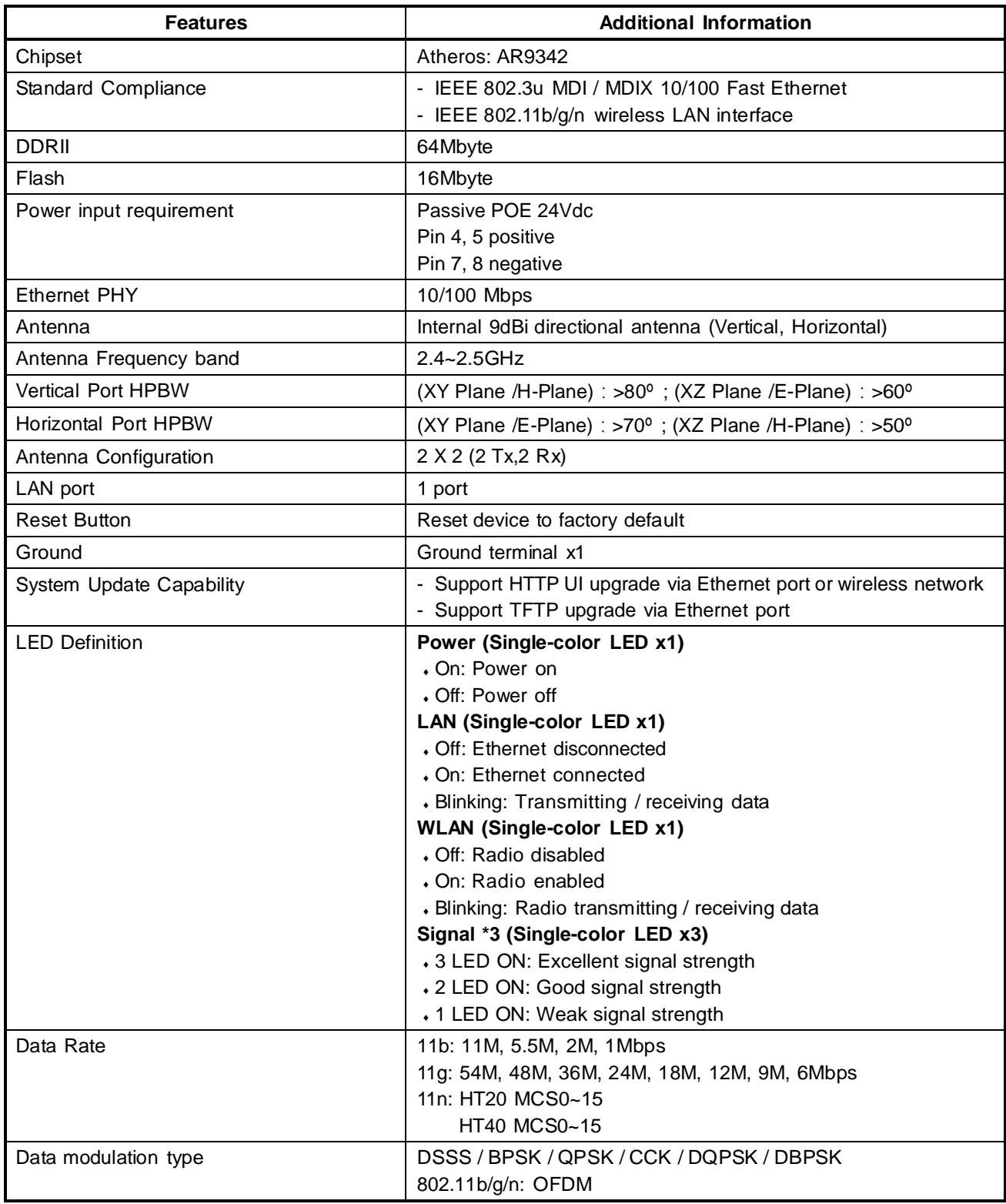

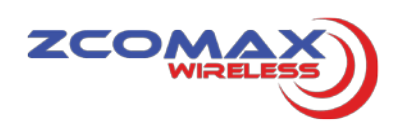

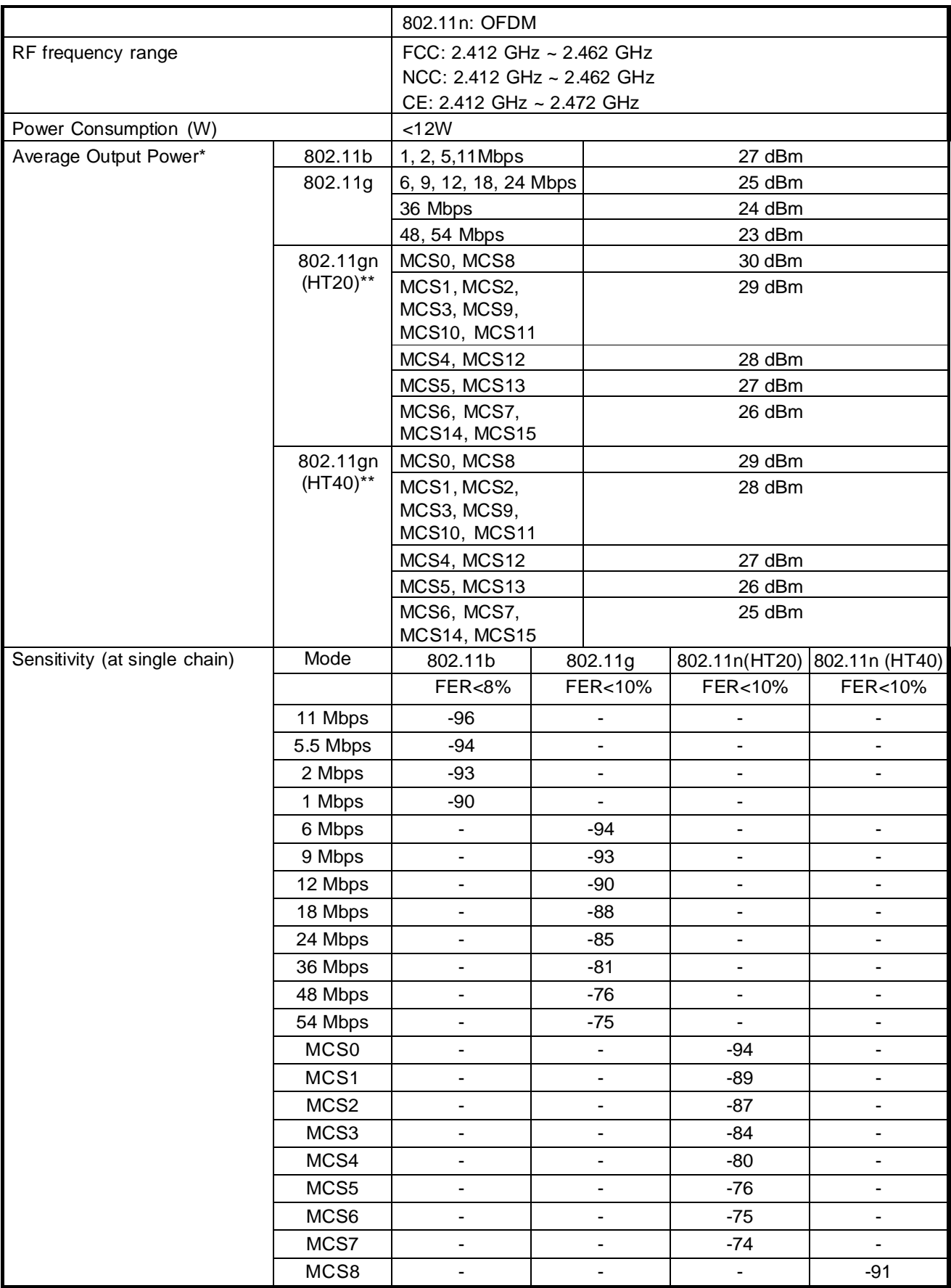

\* +,-2dBm. The listed value is the target power calibrated in the radio. The actual power will vary depending on each country's regulation.

\*\* The combined power of chain 0 plus chain 1.

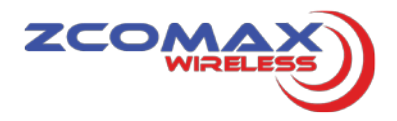

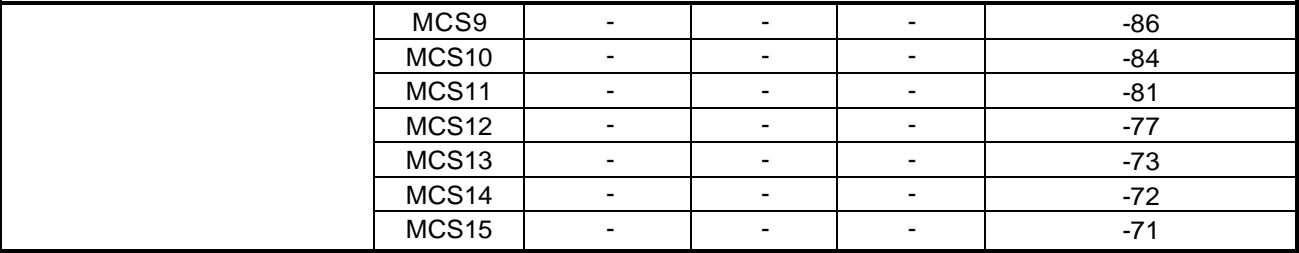

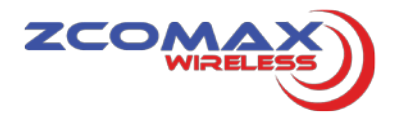

#### **2.2 Firmware Specification**

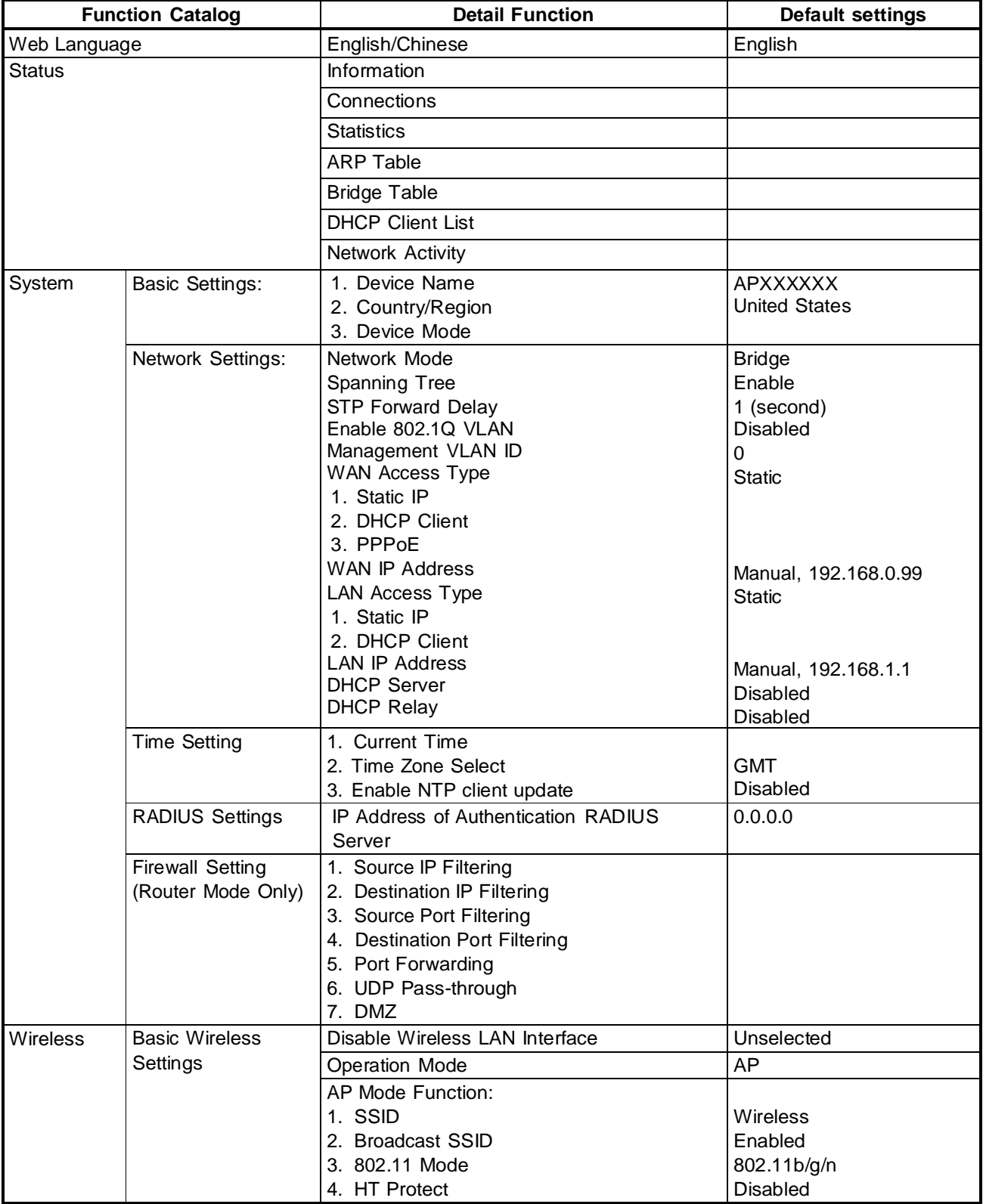

#### Table 2-2 Firmware Specification (Fat AP Mode)

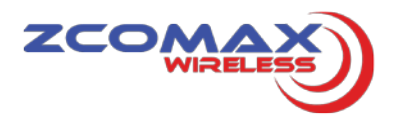

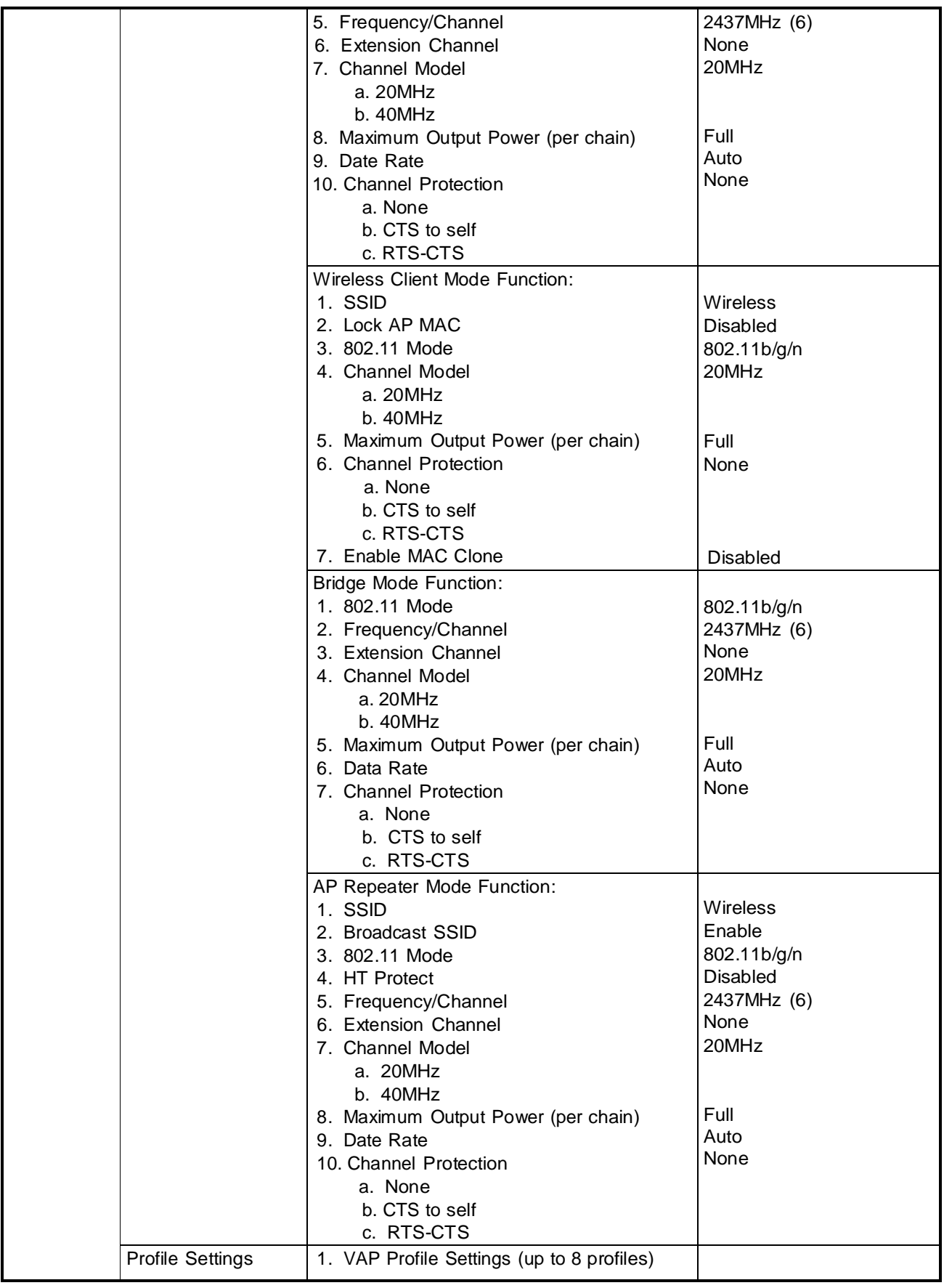

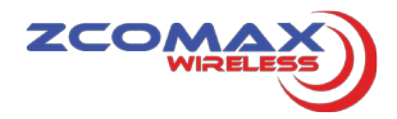

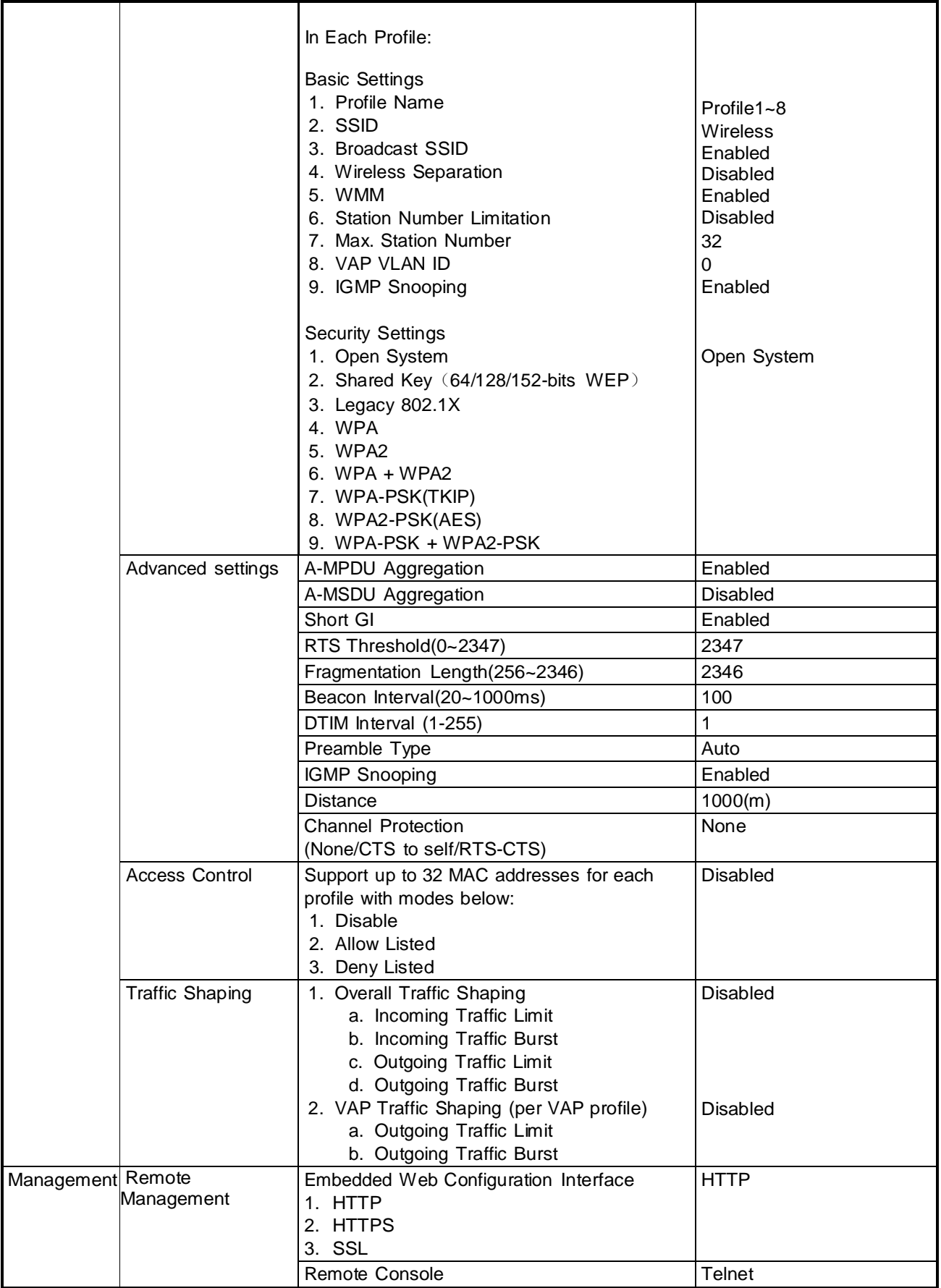

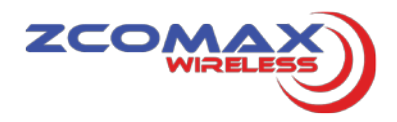

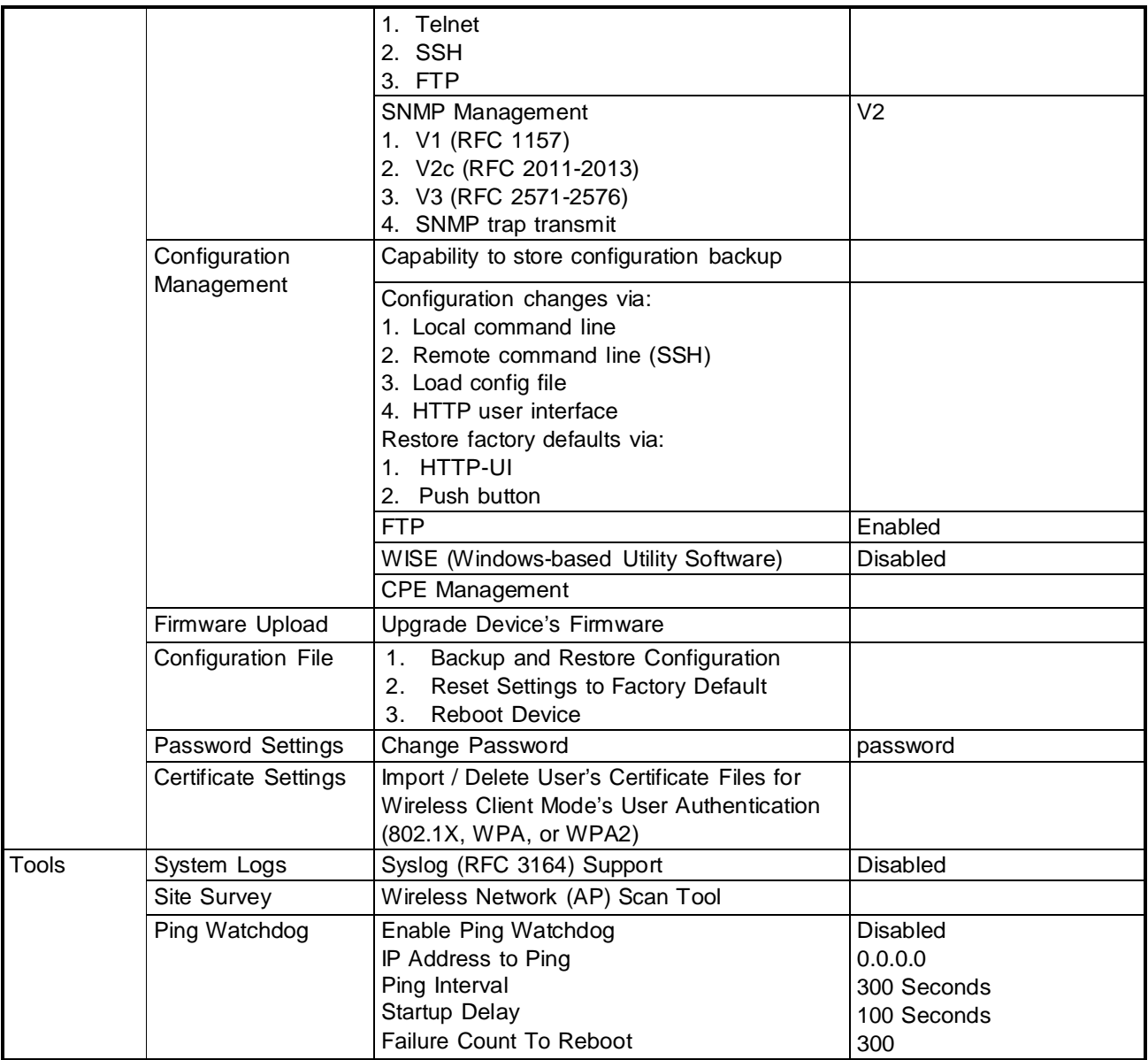

Table 2-3 Firmware Specification (AC & Thin AP Mode)

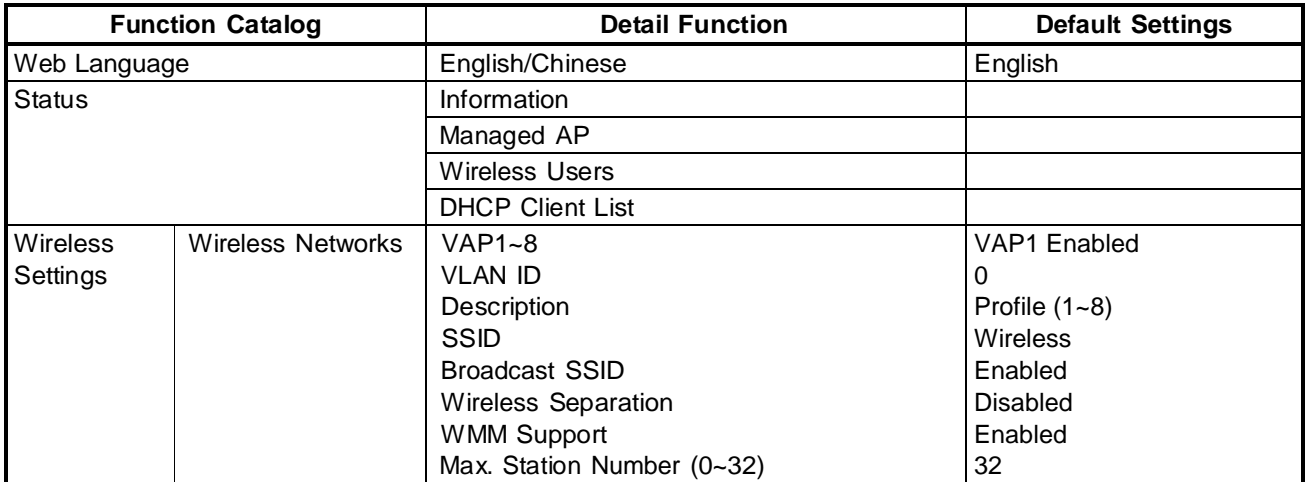

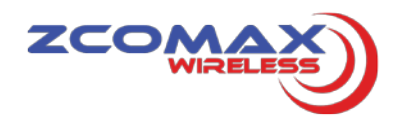

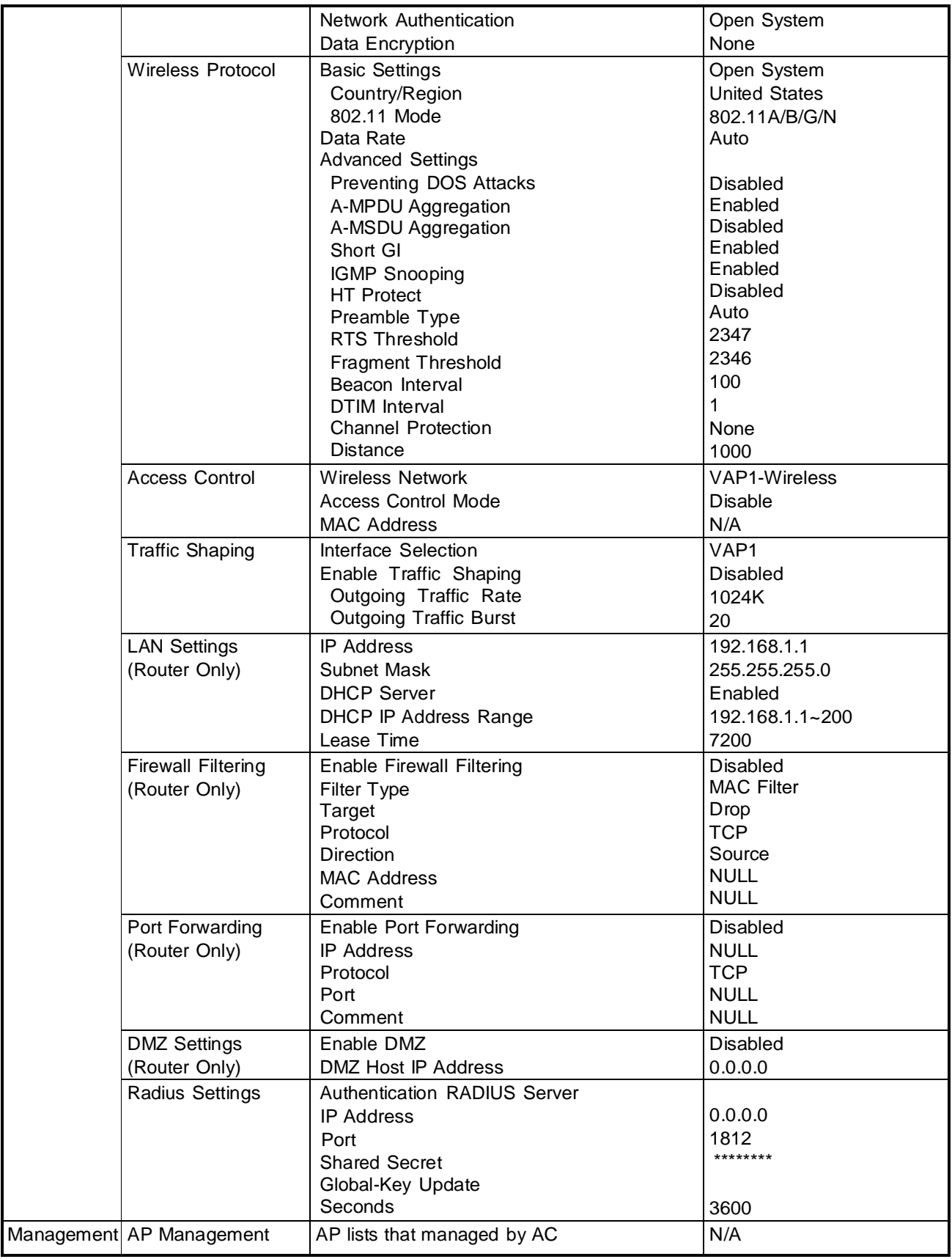

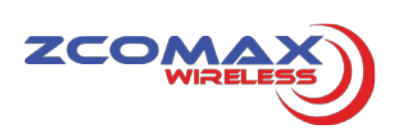

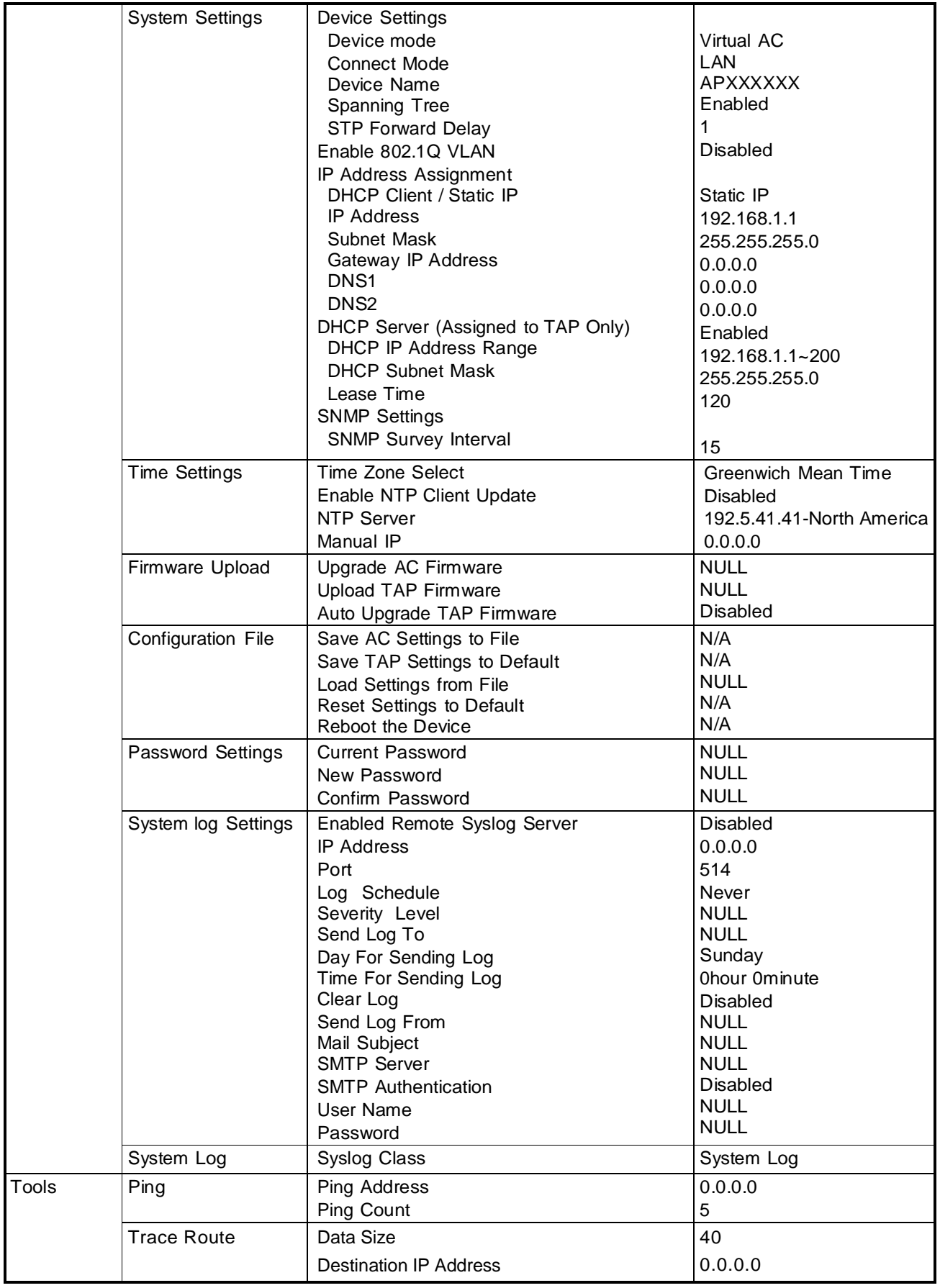

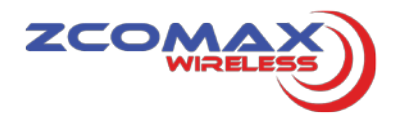

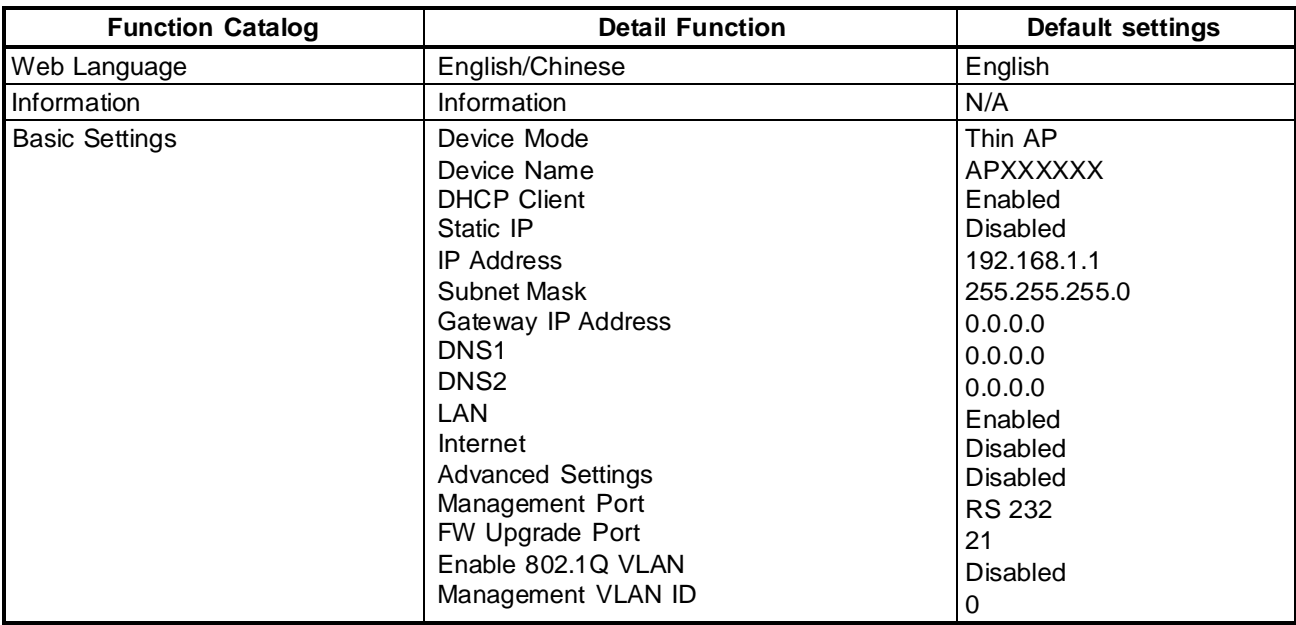

#### Table 2-3 Firmware Specification (Thin AP Mode)

#### **2.3 Power Adapter Specification**

Output: 24Vdc @ 1A

#### **2.4 Physical specification**

Table 2-4 Physical Specification

| <b>I</b> tems      | <b>Description</b>            |  |
|--------------------|-------------------------------|--|
| <b>I</b> Dimension | $205mm(L)x64mm(W)$ $x61mm(H)$ |  |
| Weight             | $\leq 500g$                   |  |
| <b>Enclosure</b>   | <b>IP55</b>                   |  |

#### **2.5 Environment specification**

Table 2-5 Environment Specification

| <b>Items</b>                        | <b>Device Description</b> | <b>Power Adapter Spec</b>      |
|-------------------------------------|---------------------------|--------------------------------|
| Operating Temperature(Max)          | $-20' \sim +70$ °C        | $0^{\circ}$ ~ +40 $^{\circ}$ C |
| Operating Humidity (non-condensing) | $10 - 95%$ RH             | $20 - 85%$ RH                  |
| Storage Temperature                 | $-40 \sim +70$ °C         | $-20 - +60$ °C                 |
| Storage Humidity (non-condensing)   | $10 - 95\%$ RH            | $5 - 95%$ RH                   |
| Warranty                            | 24 Months                 |                                |
| Green                               | RoHs / REACH Compliant    |                                |

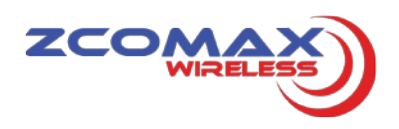

#### **2.6 Safety/Country Approval**

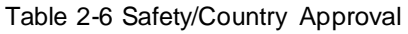

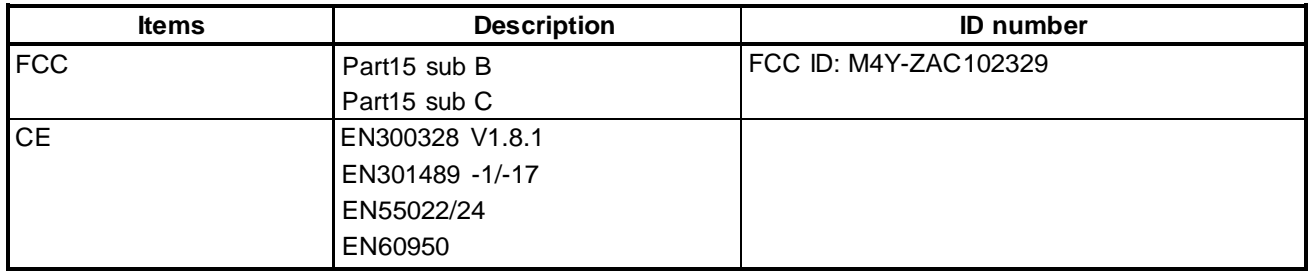